## SAP ABAP table TNCEM ORD {Determines Event Sequence Relation}

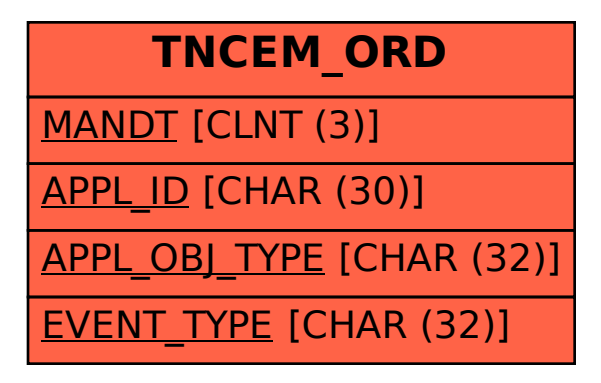